Smart phones = mobile, real-time news production

Tiffany Campbell, producer, lead for web enterprise seattletimes.com

### What we'll cover today:

- Why phones have become the critical mobile news reporting tool
- Why phones can be the best, most effective way to produce with real world examples
- Why your phone is so much more than a phone (News gathering, apps, packaging online)
- Using social media and geo-location to your advantage
- Best apps for journalism
- Find this presentation at: http://bit.ly/bObjqH

## Why phones?

- Accessibility: The Internet is now with us at all times
- Flexibility: Phones now come with creative, new consumerfriendly possibilities
- Not just a phone or a computer: can create content and share
- Real-time communication is expected, here to stay, regardless of the platform, device or application
- News consumers expect the news to come to them (Twitter, Facebook)
- Take attitude of broadcasting live and apply it now everywhere

# Phone production is "Good enough" vs. perfection

- The public has shown that it (generally) favors flexibility over high fidelity, quick and dirty over slow and polished
- Having it now is more important than perfection
- "Quick and dirty" doesn't mean it lacks journalistic value or quality; iPhone 4 shoots 720p HD video, up to 30 frames a second.
- Technology is changing fast enough that cell phones have the potential to become equivalent to professional equipment

# Consider the .mp3

- Initially dismissed by the music industry for its low quality vs.
   CDs, the mp3 won because it offered several revolutionary features: sharing, manipulation, audience participation
- These new functions actually mattered MORE to the average music consumer than higher fidelity
  - From: Wired Magazine The Good Enough Revolution:
     When Cheap and Simple Is Just Fine

http://www.wired.com/gadgets/miscellaneous/magazine/17-09/ff\_goodenough

#### Example: live production with iphones

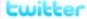

#### @despeaux

from 1:50 a.m. on Monday, Nov. 30 to 6:11 a.m on Monday, Nov. 30

Our noses are tingling. Tear gas, likely, was fired. We're sneezing and coughing from a few hundred feet away.

1:56 AM Nov 30th, 2009

Over a dozen rounds were fired into the house or trailer.

1:54 AM Nov 30th, 2009

They're talking to suspect over loudspeaker. Trying to get him to communicate. 1:53 AM Nov 30th, 2009

A resident with a great view of the house they're having the standoff with has been letting me shoot from his balcony for a while now.

1:51 AM Nov 30th, 2009

Four police officers were ambushed at a coffee shop the morning of Sunday, Nov. 29, in Parkland, Wa. During the subsequent 40 hour manhunt, seattletimes.com followed the story live via twitter, video, audio and stories online.

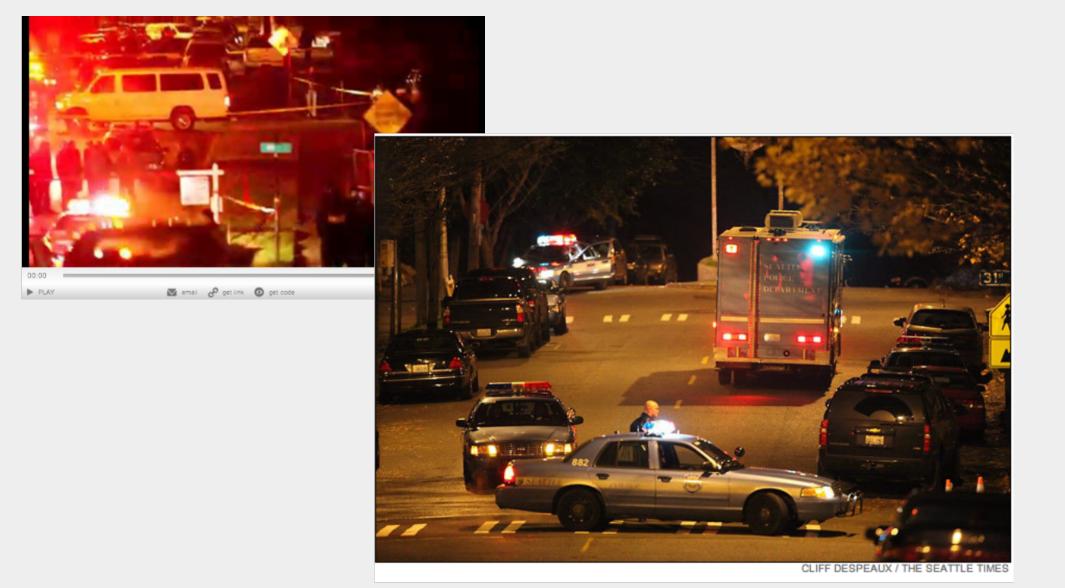

Scenes after suspect was killed after a 2-day manhunt in Seattle RAW VIDEO: Scene where Clemmons shot by police

http://seattletimes.nwsource.com/flatpages/video/seattletimesvideo.html?bclid=30884189001&bctid=53380136001 http://seattletimes.nwsource.com/flatpages/specialreports/lakewoodslayings.html

# Example: Stream live to your site News conference via iPhone and Ustream

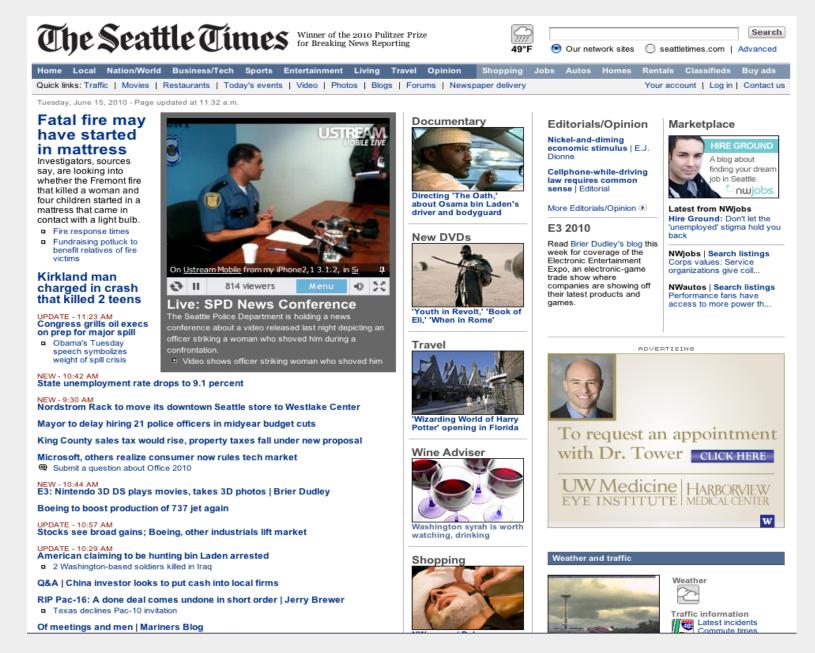

"The best camera is the one that's with you" -Chase Jarvis <a href="http://thebestcamera.com/">http://thebestcamera.com/</a>

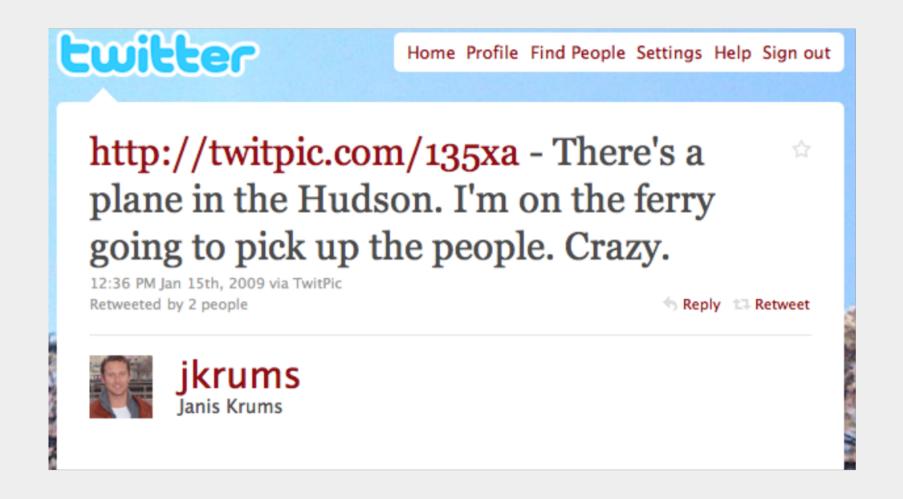

#### Hudson River plane crash, 2009

One of the first images from the crash was posted on twitter by Janis Krums, who was on a ferry and snapped a phone picture and sent it to twitpic

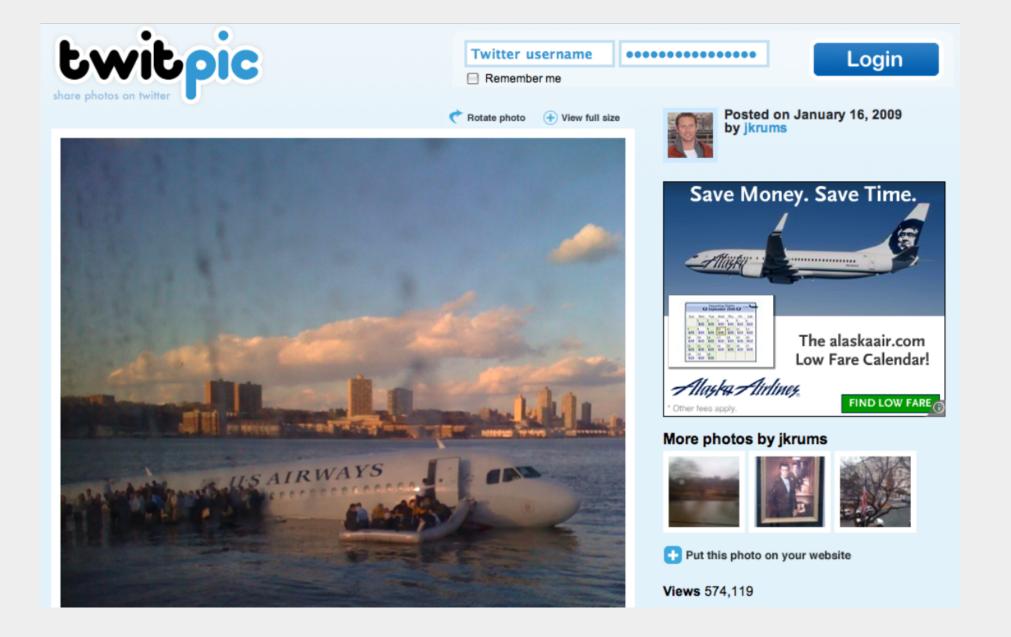

Image now has more than half a million views

#### MILWAUKEE · WISCONSIN

#### **JOURNAL SENTINEL**

Everyone survives on 'Idol'

Sometimes the iphone

image is the best. On

twitpic, a shot of The

Milwaukee Journal Sentinel'

s A1 lead shot with an

iphone

http://twitpic.com/3ea64

Tim Cuprisin / 6B

Brewers snap losing streak with a laugher Series ends on 9-3 victory Sports

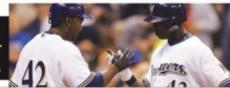

Artwork t up the vo on race

Gallery nigh

2008 PULITZER PRIZE WINNER FOR LOCAL REPORTING

#### State bankruptcy filings up 35% in first quarte

Job losses, pay cuts force bills to pile up for many

ared 35% in the first quarter of the

solvent were an increasing number of ed a big household pay cut, and work-

Rallies in Madison, Milwaukee join many nationwide in using April 15 tax deadline to protest Obama administration spending

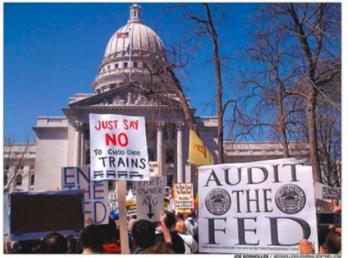

#### Tea rallies steeped in outrage

#### Milwauke crime drops 17%

#### Police chief credits targeted policing, data sharing

Reports of crime in Milwau

ter the city recorded a 6% drop in reported crimes in all of 2008 compared with the

At installation, Dol: denounces abortion

Main photo was shot with an iPhone by staff photographer Joe Koshollek.

### St. Petersburg Times Magazine feature

http://blogs.tampabay.com/photo/2009/07/iphone-photography.html

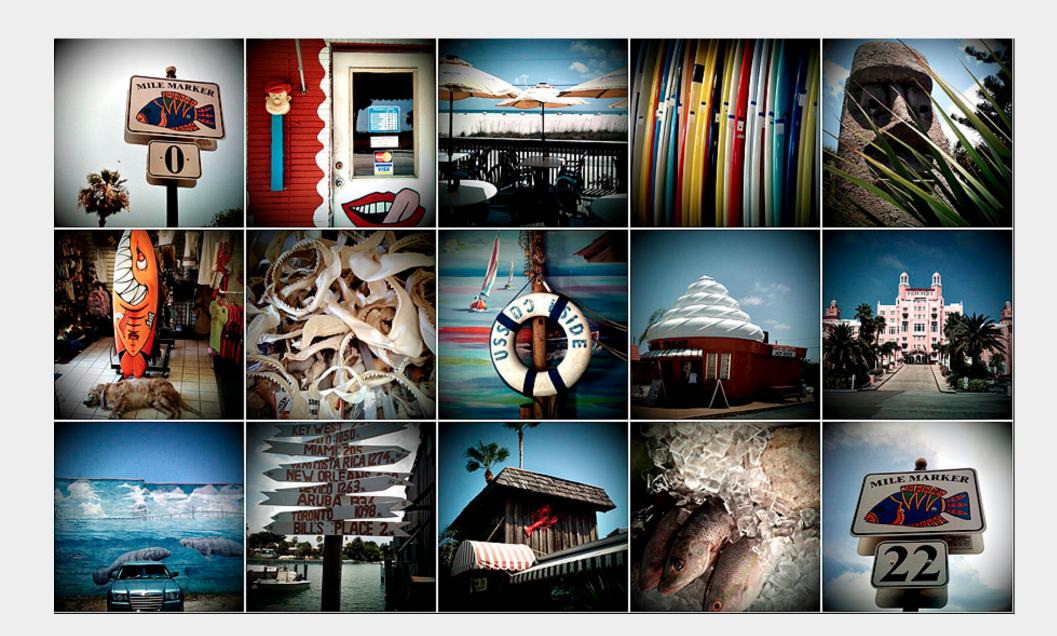

# Experimenting with the medium

#### AP photographer using iphone and poloraid app

http://hosted.ap. org/specials/interactives/\_international/afghanistan\_polaroid/index.html

Example: "Camerabag" app has a polaroid filter called "instant" Others:

All photos shot using iphone and photography apps

A Time to Get

http://www.atimetoget.com/2009/10/on-street.html

Best Camera app

http://www.thebestcamera.com/index.html

use app and upload to a live, global picture feed

"Best of" iphone photos

http://photocritic.org/amazing-iphone-photos/

Afghanistan **◆** PREV NEXT ▶ The terrain of Marjah was a labyrinth of irrigation canals built by the U.S. government in the late 1950s and early 1960s. 10 11 12 13 14 15 16 17 18 19 20 21 22 23 24 erved. This material may not be published, broadcast, rewritten or redistributed.

### Mobile journalism is here

It's never been easier to be truly mobile and not weighed down with equipment, much less a sat truck, as long as you're in a 3G network zone.

Think about moving from video to **live** video; from blogging to **live-blogging**; from tweeting to **live-tweeting** 

### What stories are best live, mobile?

- Stories that are unfolding in real time
- Visual stories
- Stories with a short shelf life
- Events

# Example: Boeing's 787 first flight

A global story told through different perspectives, platforms, including:

- Twitter updates, twitpics from producers and reporters on the ground
- Video from a cell phone as the plane took off http://seattletimes.nwsource. com/flatpages/video/seattletimesvideo.html?bclid=30884189001&bctid=57446936001
- More highly produced, polished video from other sources came later

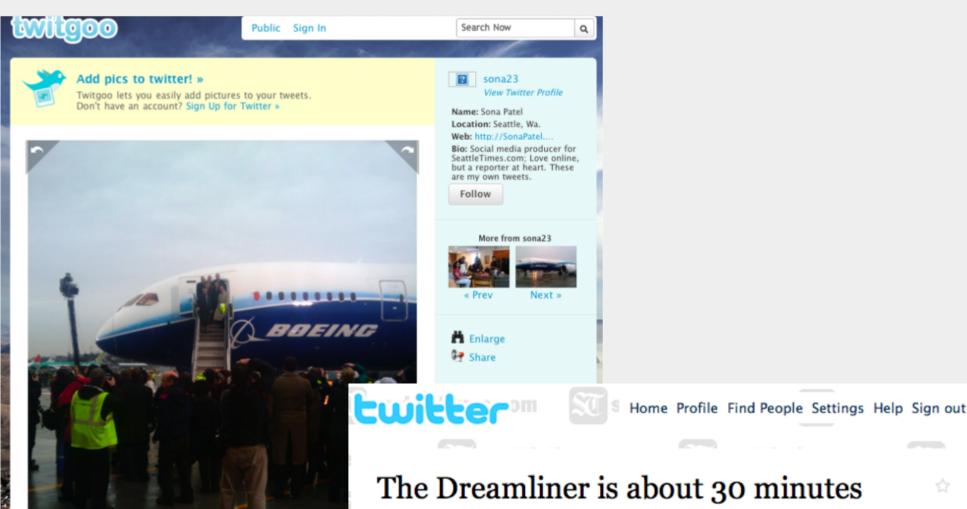

The Dreamliner is about 30 minutes away from landing, sources tell the @seattletimes. #787FF

12:55 PM Dec 15th, 2009 via web Retweeted by 1 person

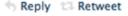

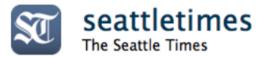

## Event example: Stephen Colbert

- An event on the lighter side, the taping of Comedy Central's "The Colbert Report" on location in Vancouver, B.C. during the 2010 Olympics.
- Done exclusively through twitter updates, twitpic, video, with a wrap up blog post later.
  - http://seattletimes.nwsource.com/html/olympicoutsiders/2011106452\_colbert\_nation\_visits\_vancouve.html

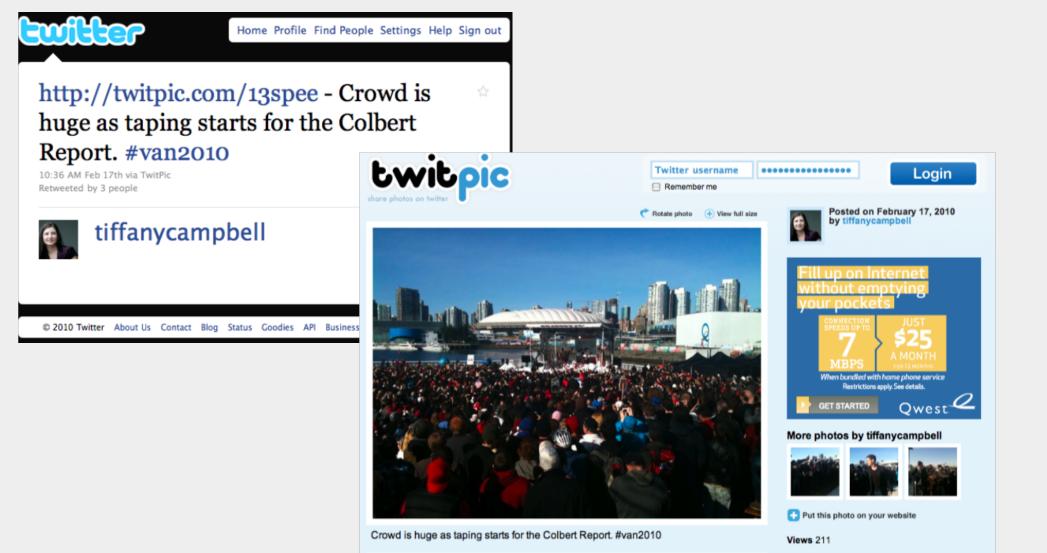

# Twitter updates

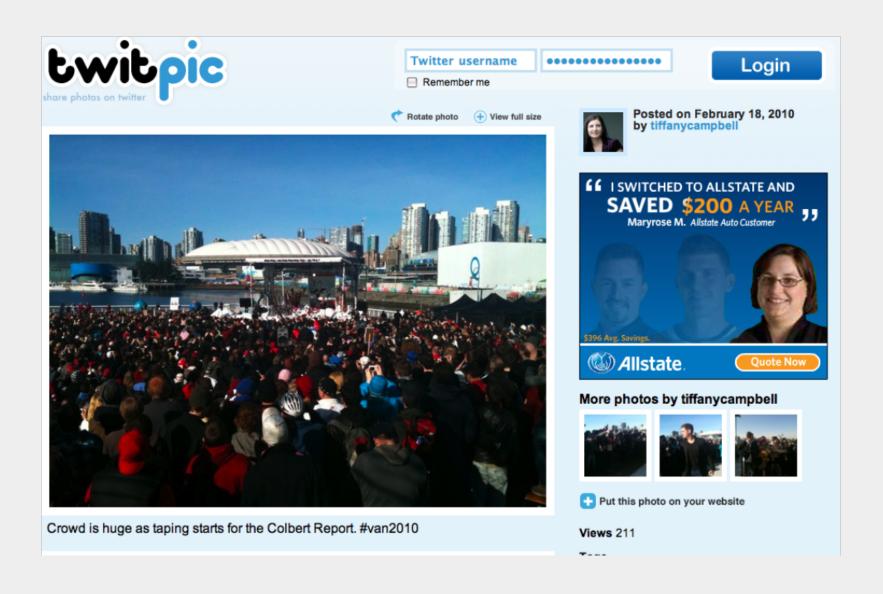

Twitpic images, with hashtag #van2010 for search

# Why phones are efficient, best live for the web

- Because people are now rarely without their phones, it's a way to produce high quality content in addition to mining your readers/viewers for news and conversation
- Now every reporter, producer, photographer has a production studio in their pocket with an internet-enabled phone
- Currently, iPhones (especially the iPhone 4) are best for video, but, new open-platform phones from Google, Android strong competitors
- Smart phones that allow for video capture and sharing:
   Nokia, iPhone 3Gs, iPhone 4, Android

# Why your phone is so much more than a phone: Ways to produce the news

#### Live stream video direct to the web

Two great apps for the iPhone 3Gs, iPhone 4, Android, BlackBerry

Qik.com http://qik.com/tiffanycampbell

Ustream.tv http://www.ustream.tv/channel/tiffanycampbelllive

Both apps are free

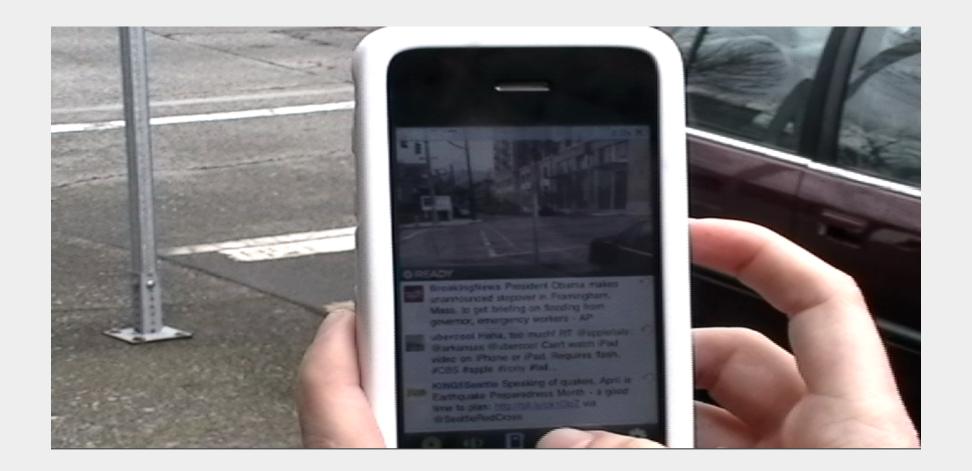

# Livestreaming

http://youtu.be/n6Nk8BiyYwo

Live on the Web: Qik and Ustream allow you to pinpoint your location (or not) and send chat message while streaming. Qik will embed a google map with your video. <a href="http://qik.com/tiffanycampbell">http://qik.com/tiffanycampbell</a> and <a href="http://www.ustream.tv/channel/tiffanycampbell">http://www.ustream.tv/channel/tiffanycampbell</a> live

### Broadcasting examples

- CBS affiliate WFOR shoots package with iPhone 3Gs (June 2009) http://cbs4.com/local/iphone.Apple.Gio.2.1054634.html
- Jeremy Jojola of KOB in New Mexico uses iPhone for reporting onair (August 2009) <a href="http://www.jeremyjojola.com/2010/01/house-fires-are-no-fun-to-cover.html">http://www.jeremyjojola.com/2010/01/house-fires-are-no-fun-to-cover.html</a>
- Live Demonstration

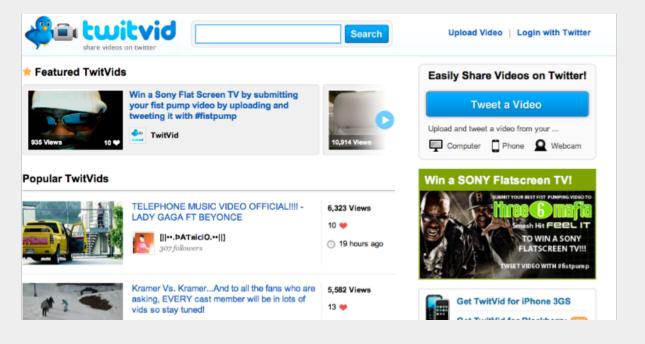

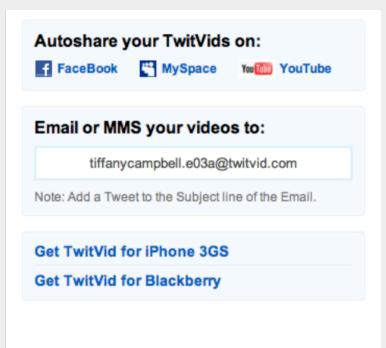

#### Tweeting video from the iPhone using Twitvid

Integrating video and your twitter account is easy, if you already have a twitter account, you can record the video and use Twitvid to send a tweet about it

http://www.twitvid.com/ (for iPhone and Blackberry)

Twitvid will create an email address for you to email with your video (subject line is the caption/title for the video) Remember to save the address as an email contact

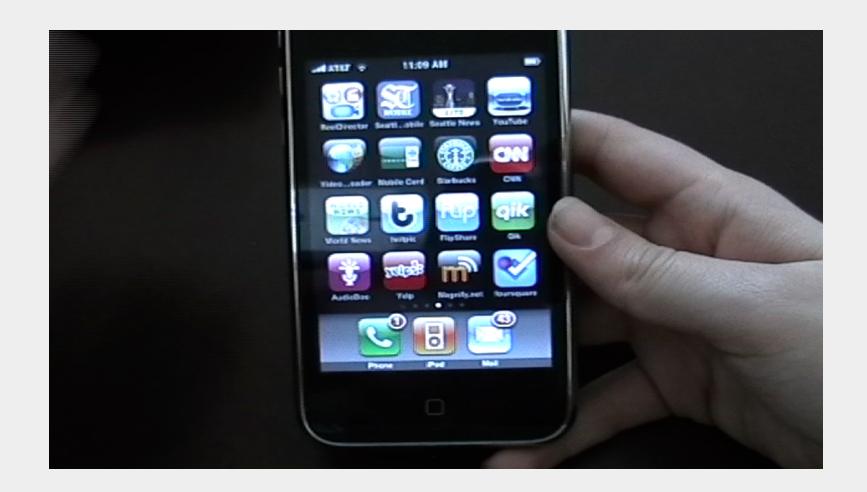

# Example: Downloading Twitvid app, demonstration http://www.youtube.com/watch?v=ohGmK65E9ys

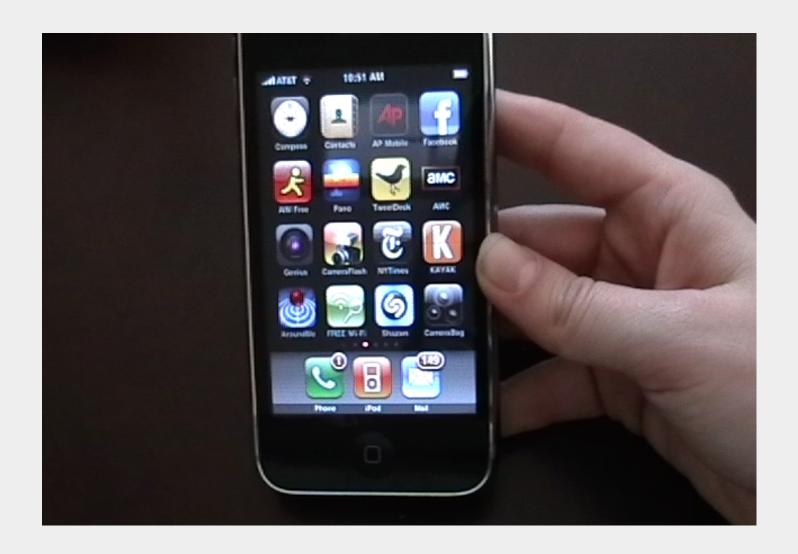

# Non-live options with iPhone

Instead of using the app, you can email or mms your footage or upload straight to YouTube: <a href="http://www.youtube.com/watch?v=QOVyz1ED-kg">http://www.youtube.com/watch?v=QOVyz1ED-kg</a> Qik recorder (2.99) also allows you to shoot video, share to social media sites.

# How to harness Twitter for real time coverage

- Images: Email or use app "Twitpic" for images
- Video: Email or use app "Twitvid" for video; live stream with twitcast
- Curation: Use #hashtags or Twitter lists to organize by content type, twitter users, etc.
- Embed feeds on your blog or website using widgets. <a href="http://help.twitter.com/forums/10711/entries/15354">http://help.twitter.com/forums/10711/entries/15354</a>

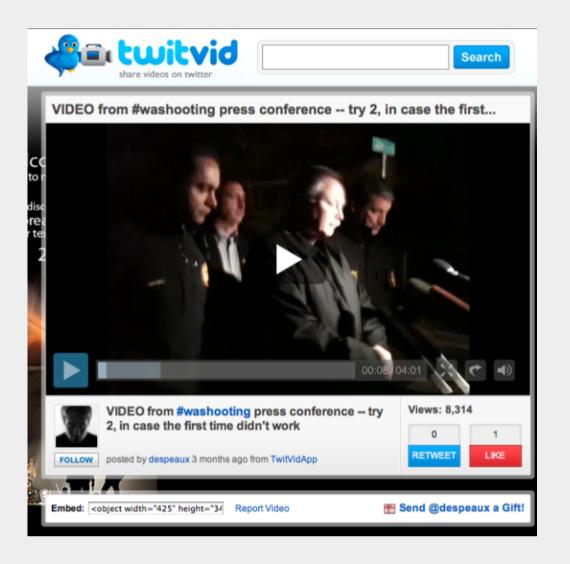

Cliff Despeaux's twitvid feed: <a href="http://www.twitvid.com/ACAE1">http://www.twitvid.com/ACAE1</a>

## Stream LIVE while you tweet

App Twitcast allows you to tweet and stream video simultaneously from your iPhone

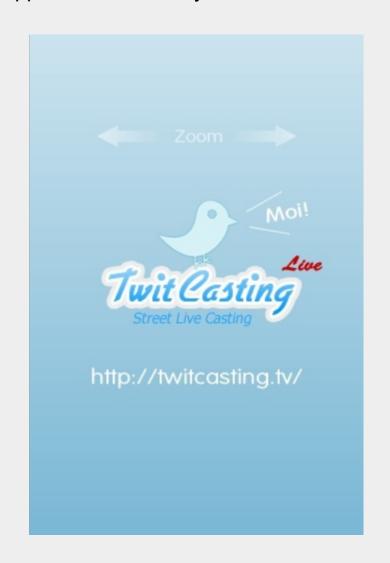

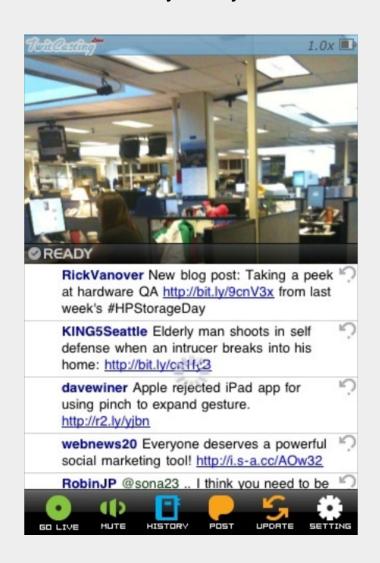

#### Example: Rewind of live twitter coverage in a blog post

http://seattletimes.nwsource.com/html/olympicoutsiders/2011060621 dispatches from the streets.html

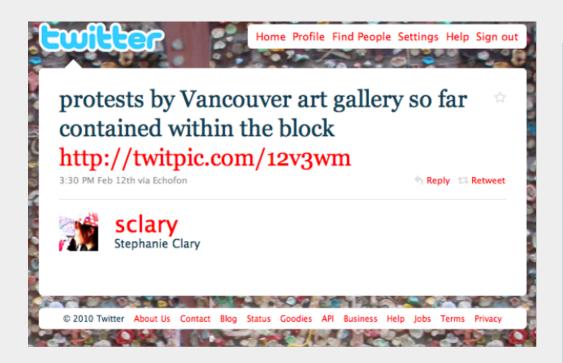

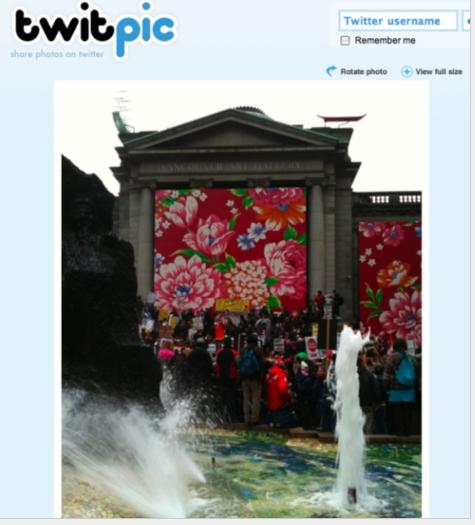

#### Example: YouTube + Twitter = CitizenTube

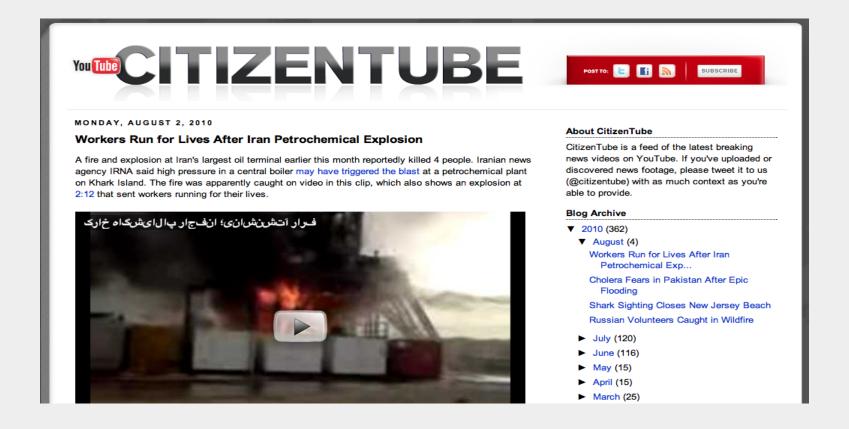

Taking advantage of two powerful distribution platforms (YouTube and Twitter) <a href="http://www.citizentube.com/">http://www.citizentube.com/</a> is a way to curate, distribute citizen journalism.

Similar to projects like CNN's iReport http://ireport.cnn.com/

## Micro blog using email

- This works for ANY phone, even a basic one without internet (you can post text messages as micro blog updates via sms text messaging)
- Example: <a href="http://posterous.com/">http://posterous.com/</a>
  - Compose email or send images, video to posterous email address to create blog

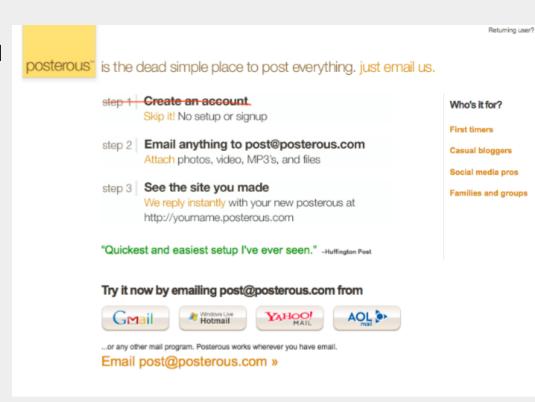

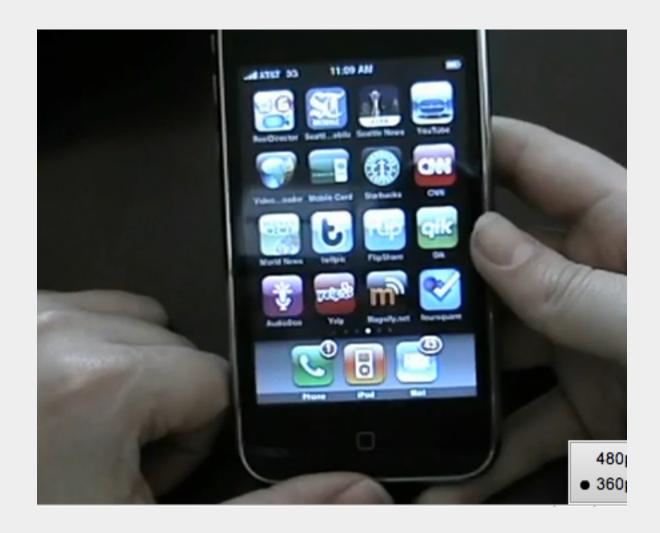

# Using Posterous on an iPhone <a href="http://tiffanycampbell.">http://tiffanycampbell.</a> <a href="posterous.com">posterous.com</a>

http://www.youtube.com/watch?v=8MDiYOSHdvM

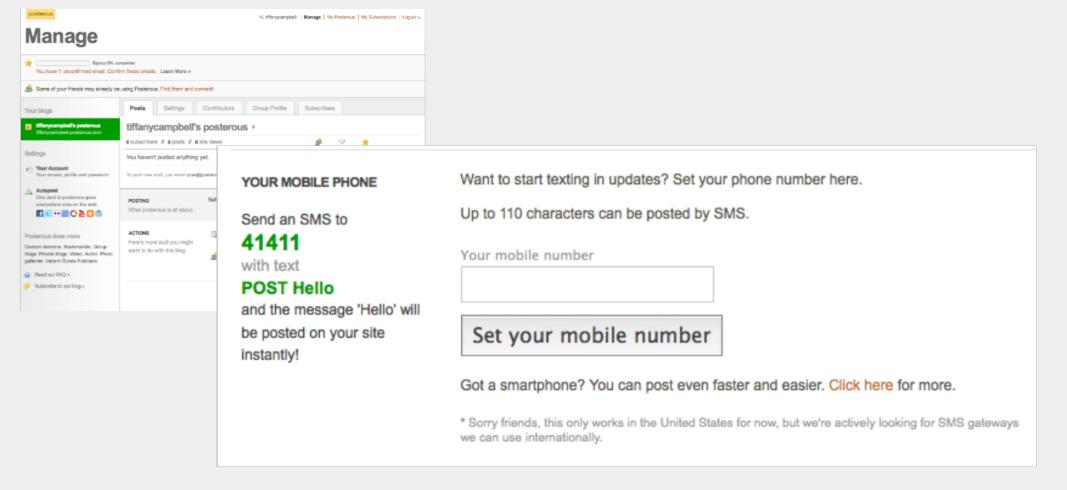

- Email updates (works like twitpic, simply email the text, image or video to post@YOURUSERNAME.posterous.com with the caption/title in the subject line)
- For non-smart phones, set your mobile phone number on the posterous Web site and text updates to the site

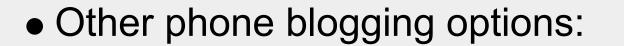

- o Tumblr.com
- Wordpress.com (app for iPhone, Android BlackBerry)

### Map photos live to a google map

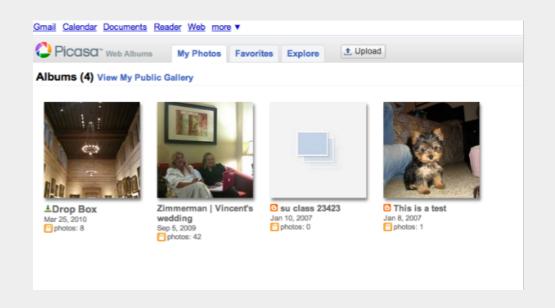

- 1. Log into your Google account and enter Picasa <a href="http://picasaweb.google.com/home">http://picasaweb.google.com/home</a>
- 2. Go to settings > general and click 'Allow me to upload photos by email.'
- 3. Under that, enter a 'secret word,' and it will generate a unique e-mail for you to send photos to (i.e. <a href="mailto:googleusername.secretword@picasaweb.com">googleusername.secretword@picasaweb.com</a>)

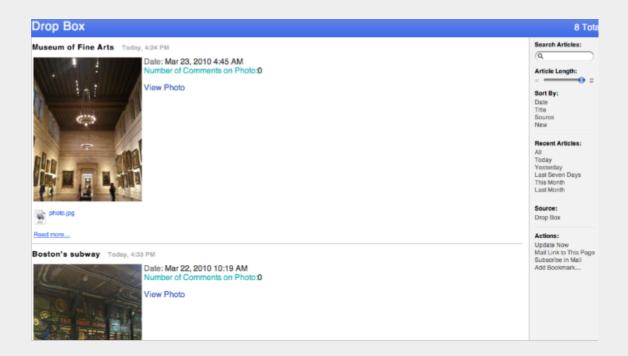

- 5. Go back to 'my photos' within picasa and click on the drop box album, which should have the photo you just sent.
- 6. On the right-hand side, there should be a map and a link to the rss above it. Click
  on the rss link and copy the url once it displays/
- 7. Now go to Google Maps > My maps > create a new map
- 8. Click 'import' and paste your rss url in the form that pops up. Your photo should now be mapped in the location you took your photo.

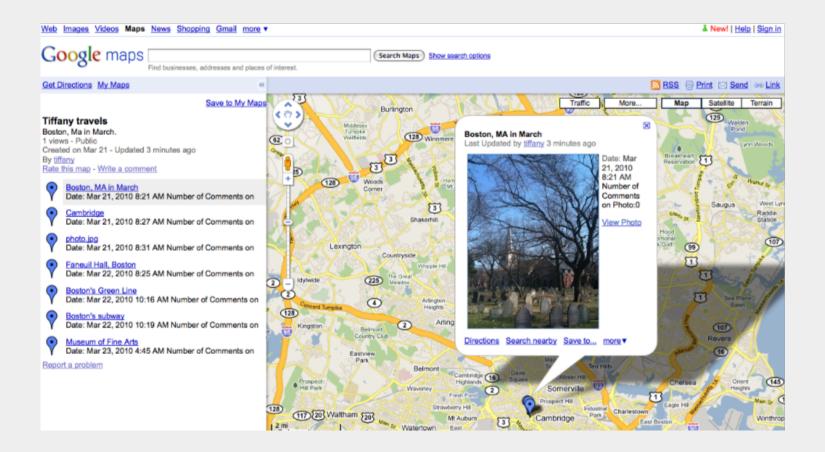

• 9. Title and describe your map and hit save. Embed the map in your blog. Example: Boston: http://bit.ly/c6LgiF\_// 2010 Olympics: http://bit.ly/cleyaE

### Location, location, location

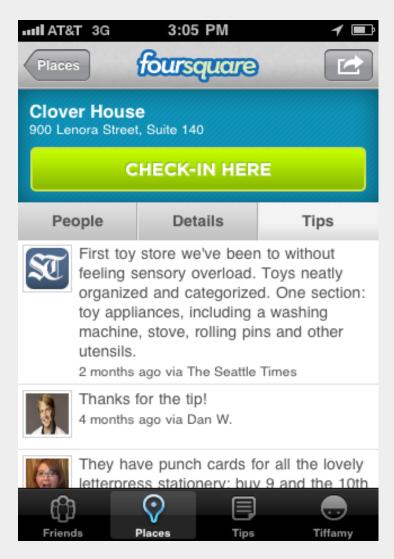

Journalists can use foursquare to connect, mine for tips; news organizations can use as a way to distribute content. Example: providing tips, links to content via location.

# Imagine ... "The Incredible Potential of Location-Based News" (via @RWW)

User checks-in, via mobile phone: "I'm checking in at the coffee shop at SE 78th and Stark."

User's favorite services respond:

Local newspaper: "There were 3 stories in the Metro section last week about places within 1 block of your current location, 1 story in Business and 2 stories in Sports. The first time we reported about that coffee shop was in 1985, click here to read that story."

Local events calendar: "There are 2 musical events, 1 political event and 3 religious events happening within 3 blocks of your location tonight. Click here to see those listings."

Wikipedia: "There are 3 locations within 3 blocks of you that have Wikipedia entries written about them. Would you like to read about the

### Other location-based services to watch

- Brightkite http://brightkite.com/
- Gowalla http://gowalla.com/
- Bump http://www.bump. com/comingsoon
- Blockchalk http://blockchalk.com/
- fwix http://fwix.com/seattle
- twitter http://twitter.com
- Google Latitude http://www.google.com/latitude/intro.html

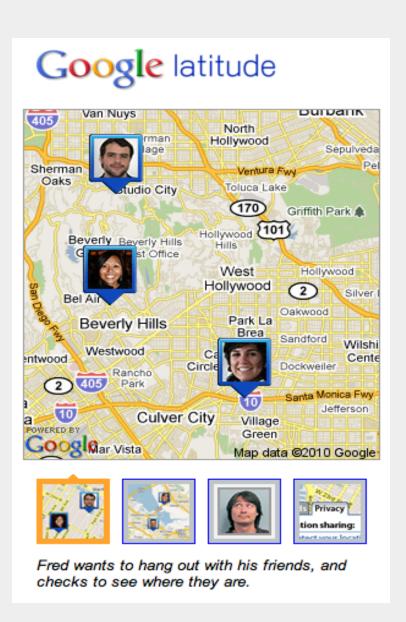

# Social media on your phone: mash all together twitter, live visuals, foursquare, blogging

#washooting and google wave: <a href="http://seattletimes.nwsource.com/html/localnews/2010398753">http://seattletimes.nwsource.com/html/localnews/2010398753</a> webwave.html

### Mobile production:

http://mashable.com/2010/02/01/mobile-journalist-tools/

Live-blogging using Cover-It-Live: <a href="http://www.niemanlab.cog/2009/04/the-benefits-of-a-live-blog-news-discussion-and-crowd-sourcing">http://www.niemanlab.cog/2009/04/the-benefits-of-a-live-blog-news-discussion-and-crowd-sourcing</a>

Twitter: <a href="http://www.readwriteweb.com/archives/twitter\_for\_journalists.php">http://www.readwriteweb.com/archives/twitter\_for\_journalists.php</a>

# Best apps for journalism

### Reeldirector (\$7.99)

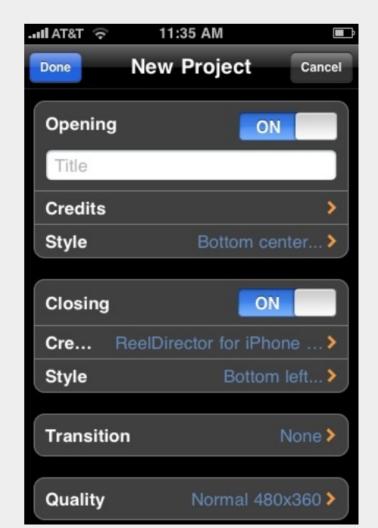

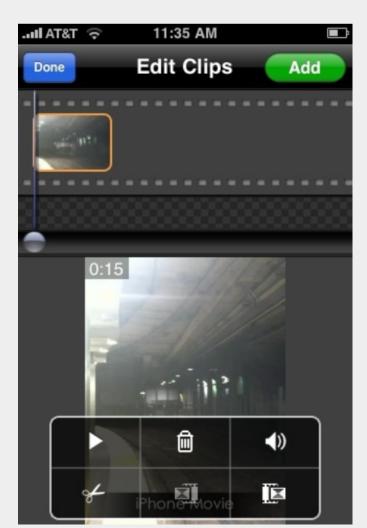

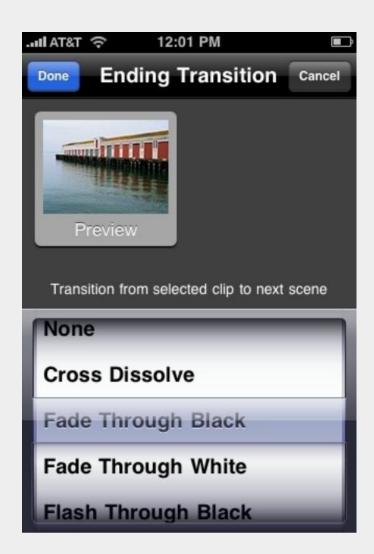

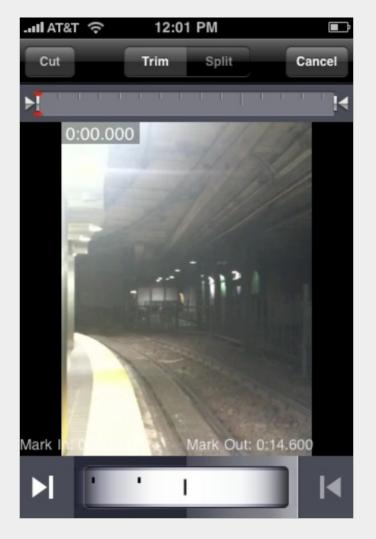

# iMovie for iPhone 4 (\$4.99)

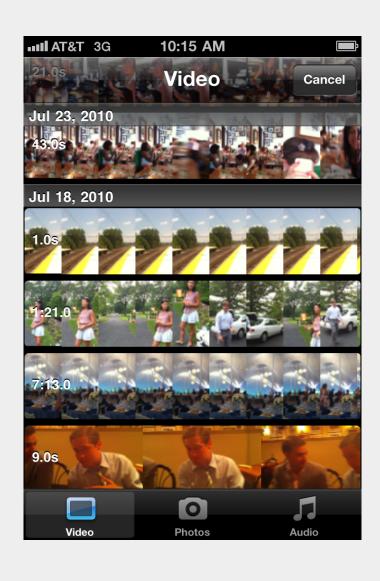

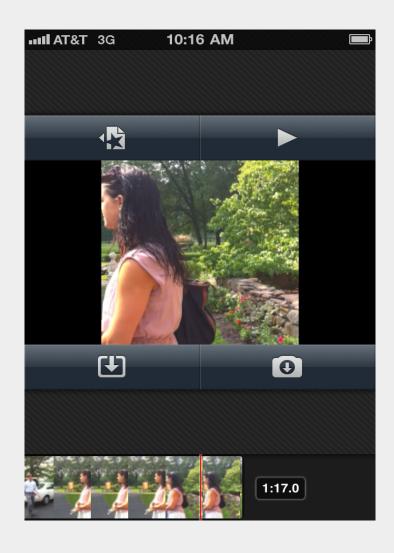

# Pano (\$2.99)

• Example: http://seattletimes.nwsource.com/html/olympicoutsiders/2011179699 a panoramic view of the 2010 o.html

#### A panoramic view of the 2010 Olympics

Posted by Tiffany Campbell

Seattle Times photographer <u>Steve Ringman</u> has been posted in Whistler, B.C. for the duration of the 2010 Winter Olympics. He's been having fun with his iphone, using an app called <u>Pano</u> to create a panaromic look at the Olympics. Here are his favorites:

#### Whistler Square

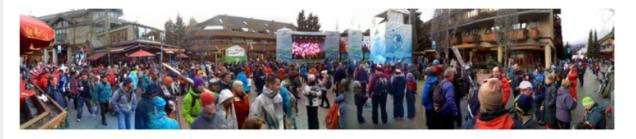

The Square at Whistler is traffic jam in the afternoon with skiers, snowboarders, olympic ticketholders and press. Large screen TV's blare out the latest Olympic news and the stage has live music at night.

#### Whistler Olympic Park

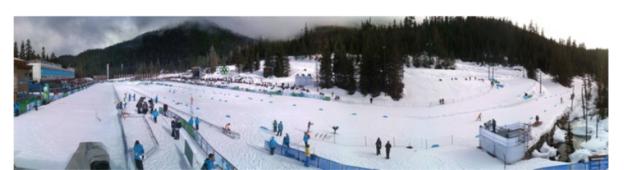

# Photoshop Mobile (Free)

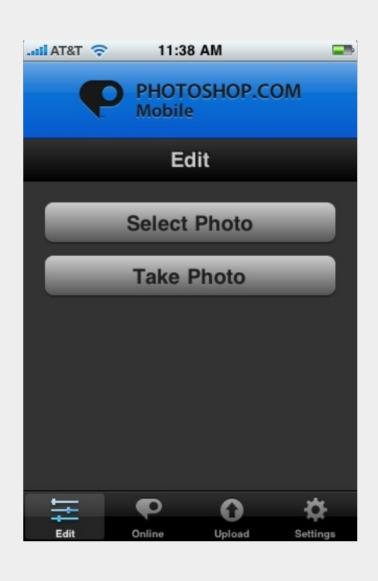

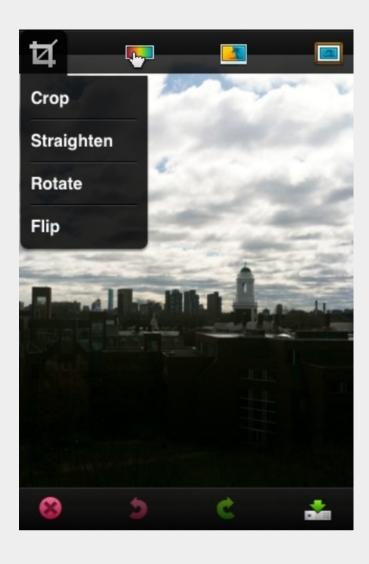

# Photogene (\$1.99)

http://www.i-photogene.com/photogene/main.html

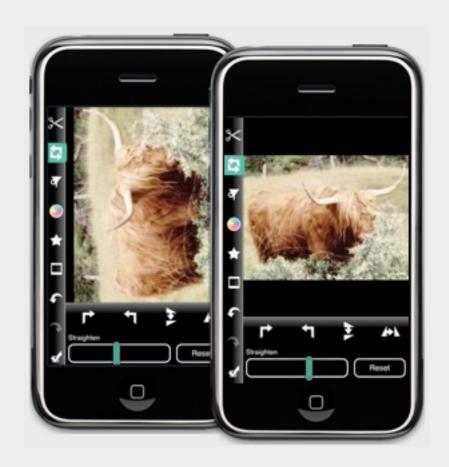

## iTimelapse (\$2.99)

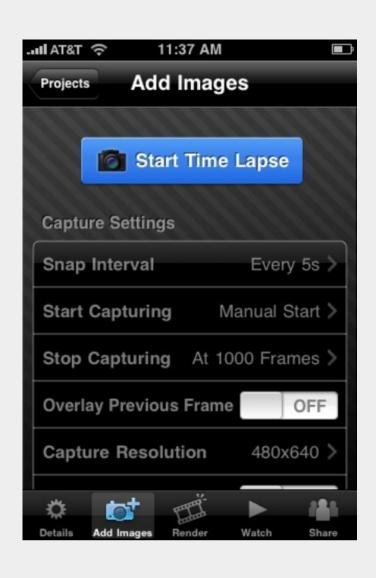

### <u>Timelapse video of the Sea to Ski Highway to Whistler, B.C. for the 2010 Olympics</u>

http://seattletimes.nwsource.com/flatpages/video/seattletimesvideo.html? bclid=30884189001&bctid=65968255001

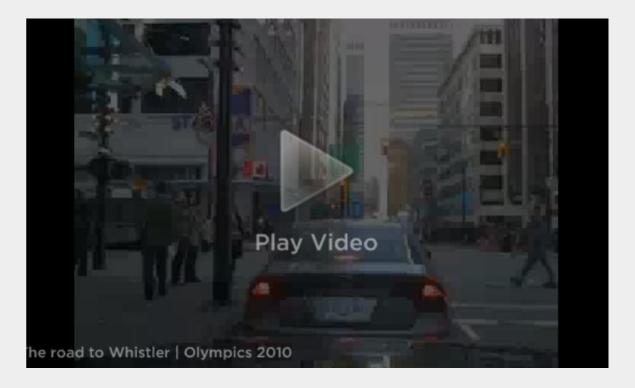

# Flickr (Free)

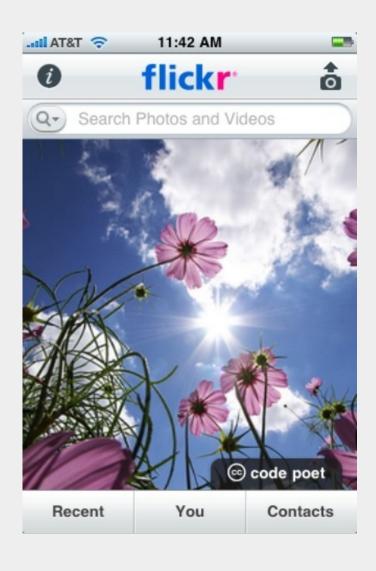

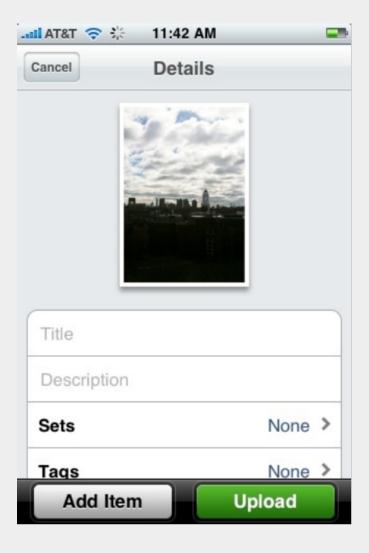

### Gorillacam (Free)

Feature highlights: Selftimer, time-lapse, overlay, anti shake.

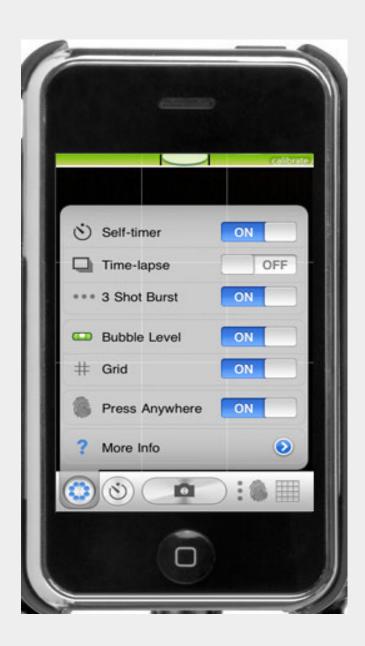

# Audio Boo (Free, Twitter for audio, instant podcasts)

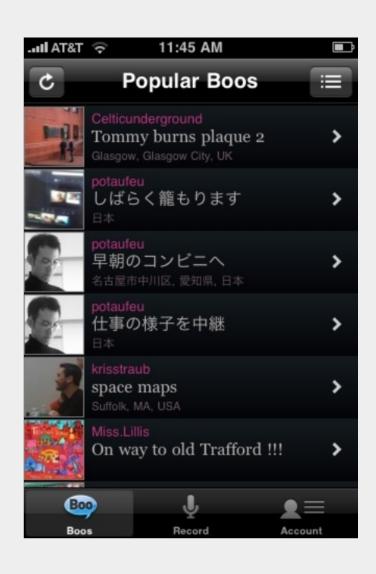

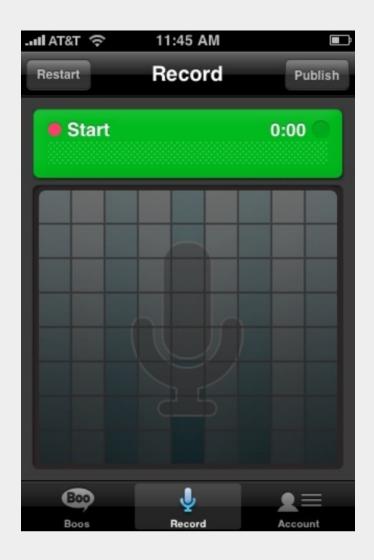

# Ustream, Qik for livestreaming

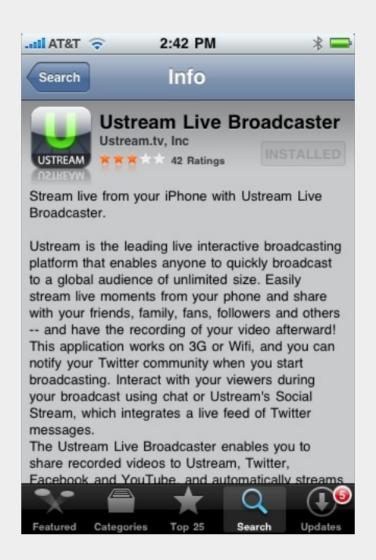

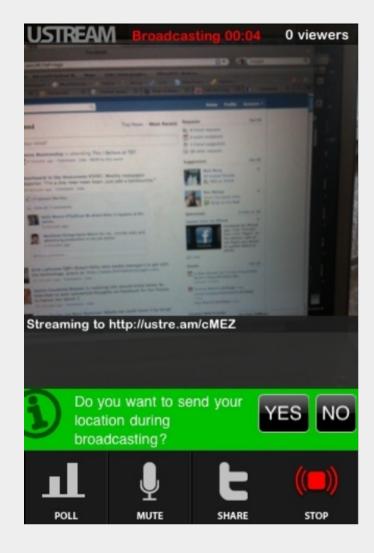

# VC Audio Pro (\$5.99, iPhone)

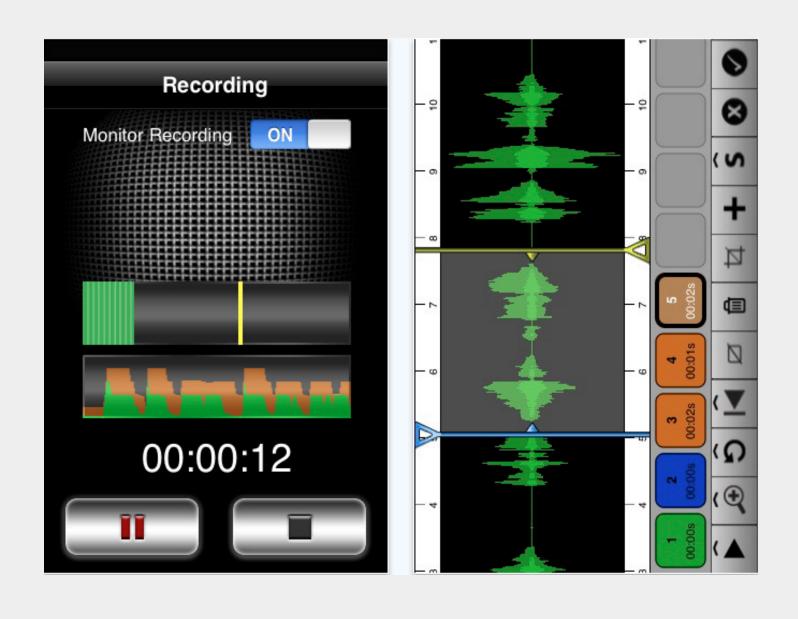

## Cover-it-live (Free, group live chats)

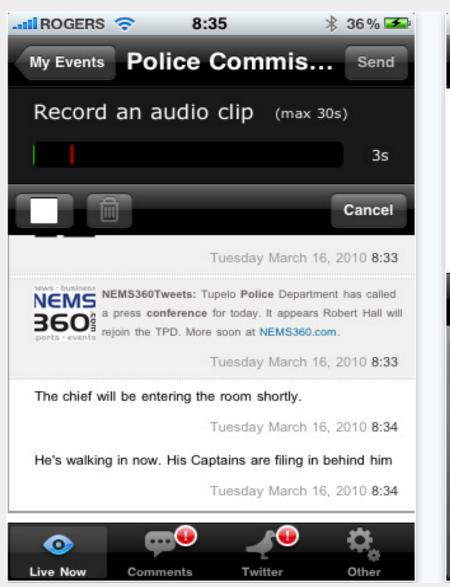

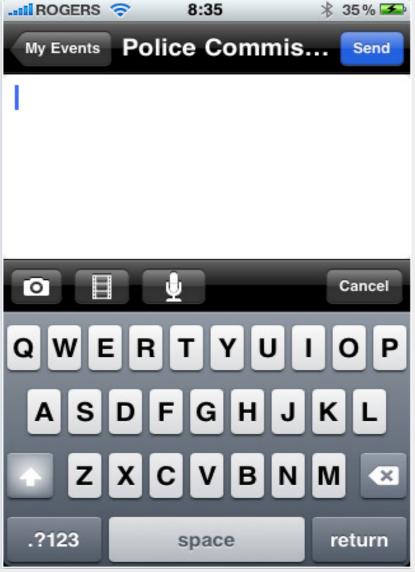

### Google Voice (Free)

Google voice allows you to forward calls, automatically transcribe voicemails, record phone interviews

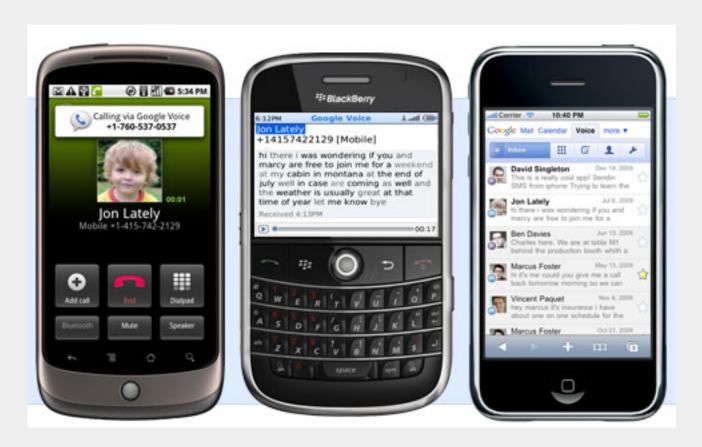

Developing: Skype with video group chat, FaceTime (iPhone 4 to iPhone 4)

### Downsides to phone production

Most can be overcome with accessories (more on this later)

- Battery life (iPhone4 has improved battery)
- Data charges Still a big issue with AT&T
- Quality/audio/lighting
- Archiving (works best with someone back in office to produce, package it online)

# Field reporting best practices

- Short, relevant, targeted segments; be ready, but only film what's s interesting
- Hold phone steady (use a tripod if available)
- Watch lighting, be aware that older iPhones have no flash
- Quiet place for interviews to make up for sound limitations
- Watch vertical vs. horizontal video (must check based on application)

- Prepare for all weather
- Watch battery life: A streaming, fully functioning iPhone is probably only going to last a few hours in the field
- Use airplane mode while recording so you are not interrupted by a phone call or other alerts
- If you want to livestream, disable as many of your alerts as you can to minimize interuptions of your stream.

### Transmission from the field

- Email / MMS
- Upload to YouTube or other social media (Twitter, Facebook, etc.)
- www.dropbox.com/
- www.box.net
- www.pixelpipe.com/about
- www.usendit.com

# Phone accessories for production

Tripod mount (around \$50.00)

http://www.soundprofessionals.com/cgi-bin/gold/category.cgi?item=SP-IPHONE-MOUNT&source=froogle

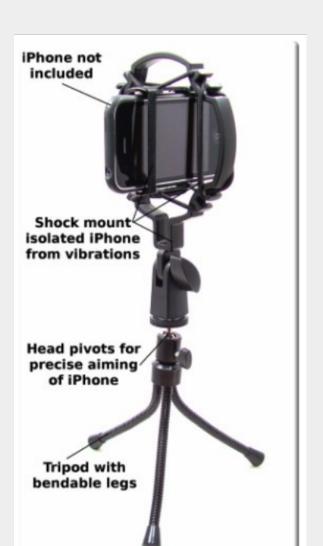

### Fueltank callpod

http://www.callpod.com/products/fueltank

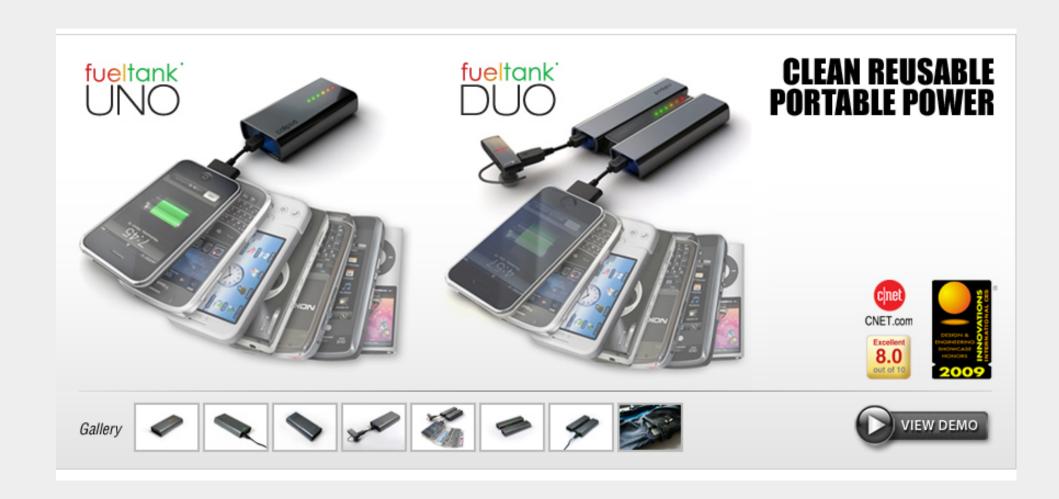

### Other field charging options

-Juicepack Air for 3G and 3Gs (iPhone 4 not available yet) http://www.mophie.com/product-p/1059\_jpa-ip3g-blk.htm

-Griffin PowerBlock Reserve http://www.griffintechnology.com/products/powerblock-reserve

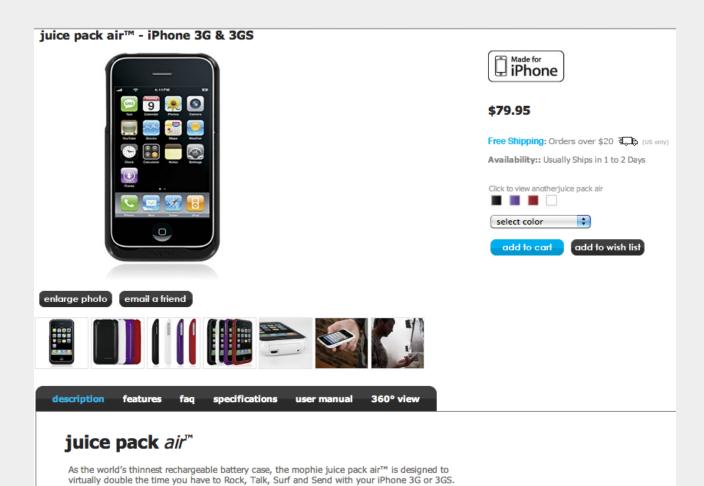

### Owle bubo for iphone

http://wantowle.com/

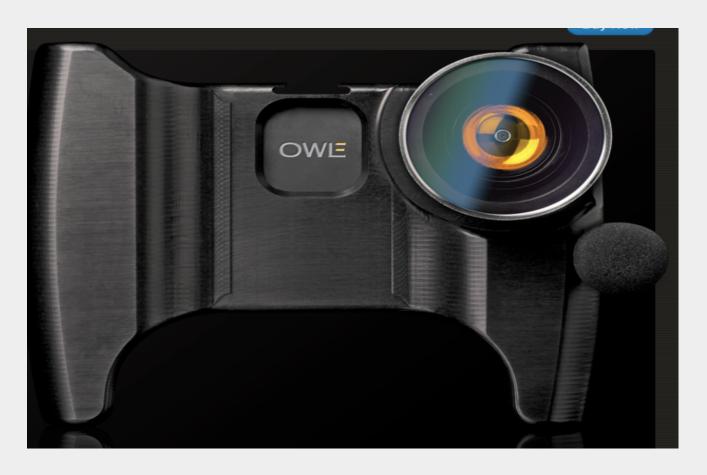

iPhone case that mounts to a tripod, attaches an external microphone, a cold shoe for an LED light, attach different lens. Works best with 3Gs, mic and other compatibility issues with iPHone 4. Cheaper option: http://www.xshotpix.com/iphonecase.php

### External microphones

http://www.amazon.com/Blue-Microphones-Recording-Microphone-Speaker/dp/B001FBL2SW

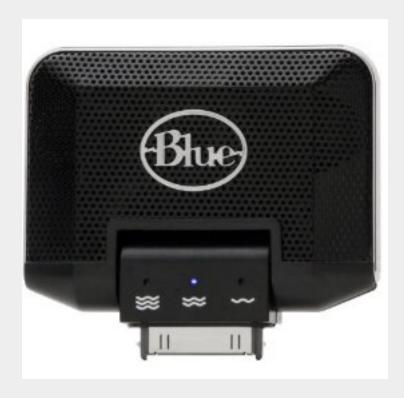

# Zgrip for iPhone (\$295.00) <a href="http://store.zacuto.com/Zgrip-iPhone-Pro.html">http://store.zacuto.com/Zgrip-iPhone-Pro.html</a>

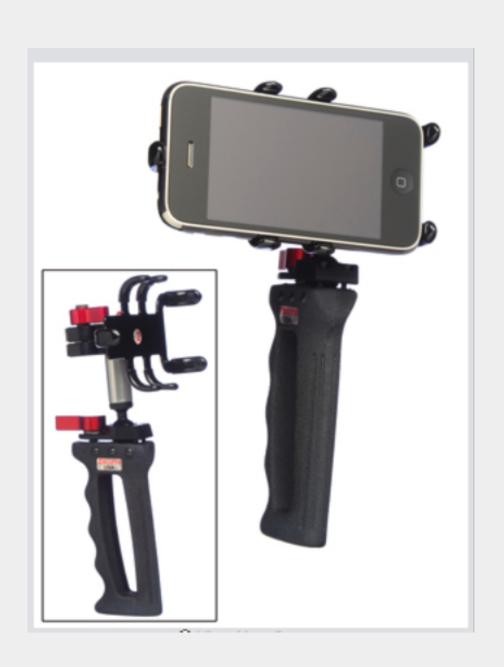

# Steadicam for iPhone, Flip cameras (Just released, should retail for under \$200.00)

http://news.cnet.com/8301-27076\_3-10434004-248.html

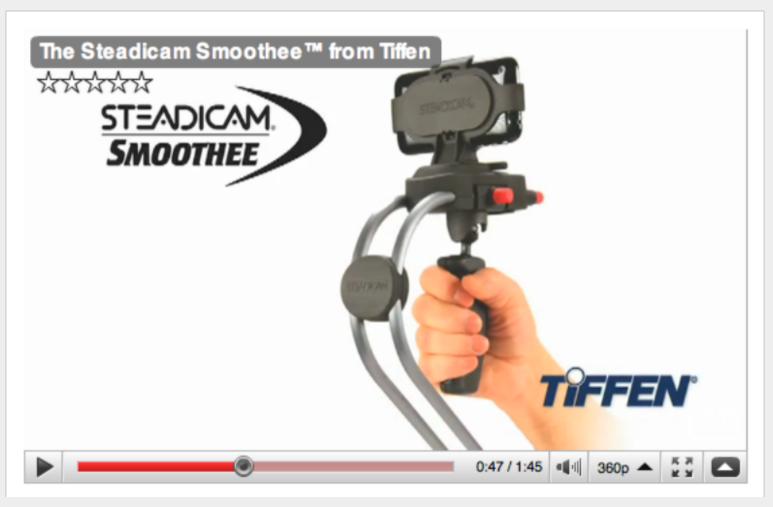

YouTube demos:

http://www.tiffen.com/steadicam\_smoothee\_U\_tube.html

### Resources

Mashable.com

ReadWriteWeb.com

Poynter's Mobile Media blog http://www.poynter.org/column.

asp?id=134

Silicon Alley Insider / Mobile

http://www.businessinsider.com/sai/mobile

http://gizmodo.com/

# Contact: Tiffany Campbell

- tcampbell99@gmail.com
- @tiffanycampbell